## **Common-emitter Amplifier with Resistor-capacitor Load**

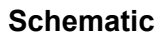

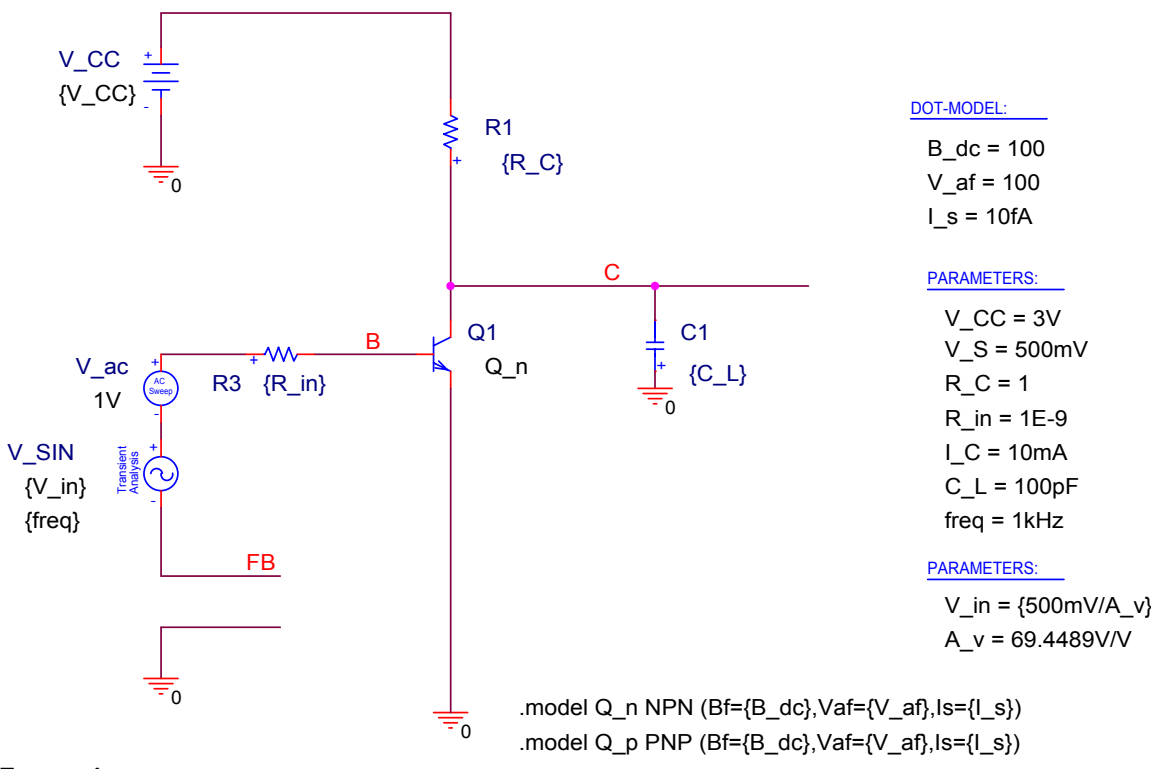

#### **FIGURE 1**

Common emitter amplifier with resistor –capacitor load

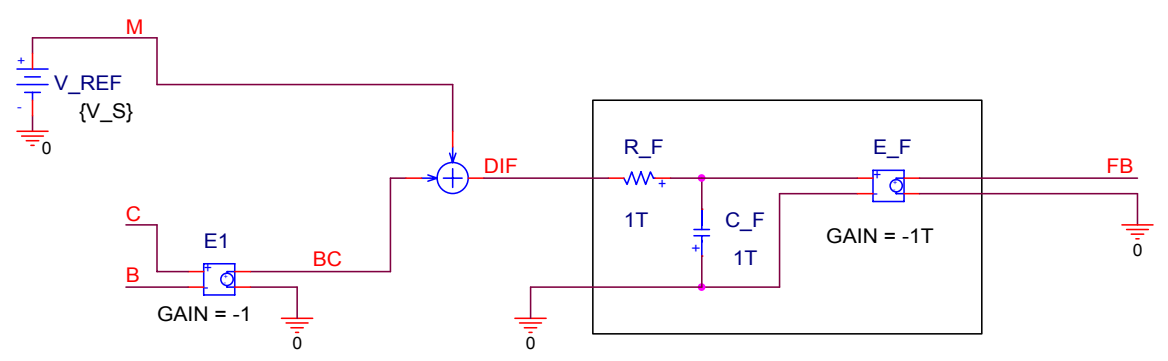

#### **FIGURE 2**

Feedback network to establish Q-point voltage  $V_{CB} = V_S$ 

## **Specifications**

Suppose that the maximum swing and the collector current are specified.

# <span id="page-1-0"></span>**Example spreadsheet**

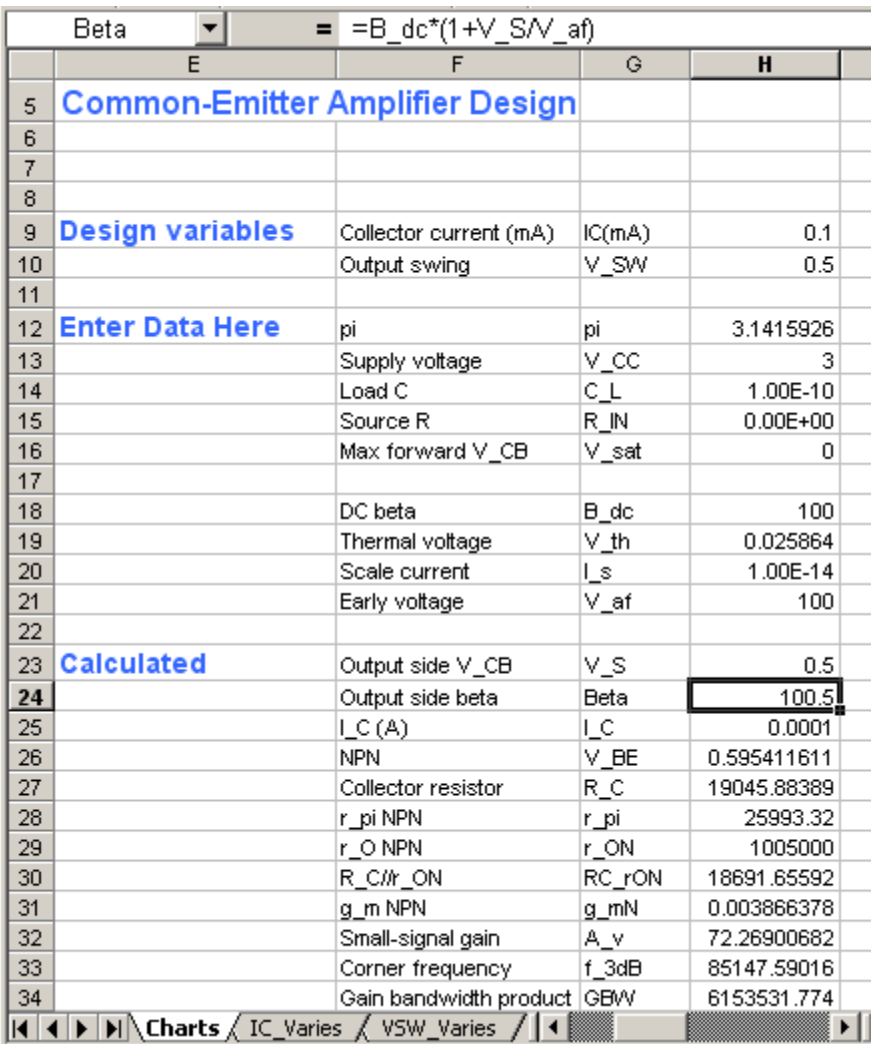

## **FIGURE 3**

DESIGN POINT on CHARTS worksheet

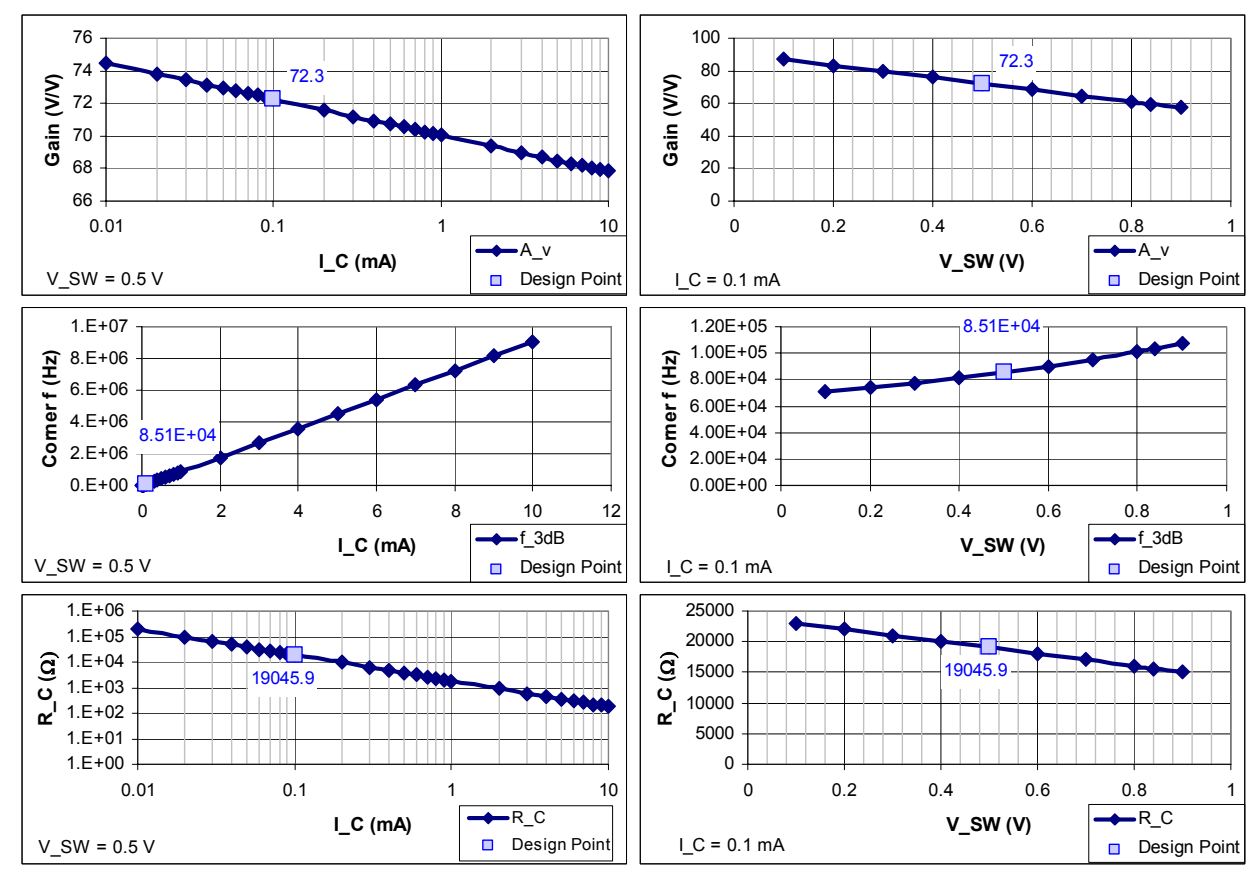

#### **FIGURE 4**

Charts on the worksheet CHARTS; the DESIGN POINT is labeled and the value of the variable that is held fixed is labeled (for example, swing  $V_{SW}$  on the charts where  $I_C$  varies)

|                 | IC mA          |                  | $= 0.01$ |                  |       |                  |                        |          |          |          |          |          |                   |           |                   |
|-----------------|----------------|------------------|----------|------------------|-------|------------------|------------------------|----------|----------|----------|----------|----------|-------------------|-----------|-------------------|
|                 | D              | F                |          | R                | S     |                  |                        |          | w        | х        |          |          | ΑA                | AB        | AC.               |
|                 | Label          | $V$ SW = 0.      |          |                  |       |                  |                        |          |          |          |          |          |                   |           |                   |
| 8               |                |                  |          |                  |       |                  |                        |          |          |          |          |          |                   |           |                   |
|                 | $9$ $ IC(mA) $ | V SW             | v_s      |                  | Beta  | - C              | V BE.                  | RС       | r pi     | r ON.    | IRC rON  | la mN    | ΙAν               | : 3dB     | <b>GBW</b>        |
| 10              | 0.01           | 0.5 <sub>1</sub> |          | 0.5              | 100.5 | $0.0000^{\circ}$ | 0.535858               | 196414.2 | 259933.2 | 10050000 | 192649.2 | 0.000387 | 74.48545          | 8261.388  | 615353.2          |
| 11              | 0.02           |                  |          | 0.5              | 100.5 | 0.00002          | 0.553785               | 97310.74 | 129966.6 | 5025000  | 95462.09 | 0.000773 | 73.8185           | 16672.06  | 1230706           |
| 12              | 0.031          |                  |          | 0.5              | 100.5 |                  | $0.00003$   $0.564272$ | 64524.26 | 86644.4  | 3350000  | 63304.95 | 0.00116  | 73.42826          | 25141     | 1846060           |
| 13              | 0.04           |                  |          | 0.5              | 100.5 |                  | $0.00004$   $0.571713$ | 48207.18 | 64983.3  | 2512500  | 47299.65 | 0.001547 | 73.15133          | 33648.23  | 2461413           |
| 18              | 0.09           |                  |          | 0.5 <sub>1</sub> | 100.5 | 0.00009          | 0.592687               | 21192.37 | 28881.47 | 1116667  | 20797.67 | 0.00348  | 72.37048          | 76525.38  | 5538179           |
| 19              | 0.1            |                  |          | 0.5              | 100.5 | 0.0001           | 0.595412               | 19045.88 | 25993.32 | 1005000  | 18691.66 | 0.003866 | 72.26901          | 85147.59  | 6153532           |
| $\overline{20}$ | 0.2            |                  |          | 0.5              | 100.5 | 0.0002           | 0.613339               | 9433.304 | 12996.66 | 502500   | 9259.478 | 0.007733 | 71.60129          | 171883.31 | 12307064          |
| 21              | 0.31           |                  |          | 0.5              | 100.5 |                  | $0.0003$   $0.623826$  | 6253.913 | 8664.44  | 335000   | 6139.302 |          | 0.011599 71.21059 |           | 259239.5 18460595 |
|                 |                |                  |          |                  |       |                  |                        |          |          |          |          |          |                   |           |                   |

**FIGURE 5** 

Segment of IC\_VARIES worksheet showing IC\_mA is column variable

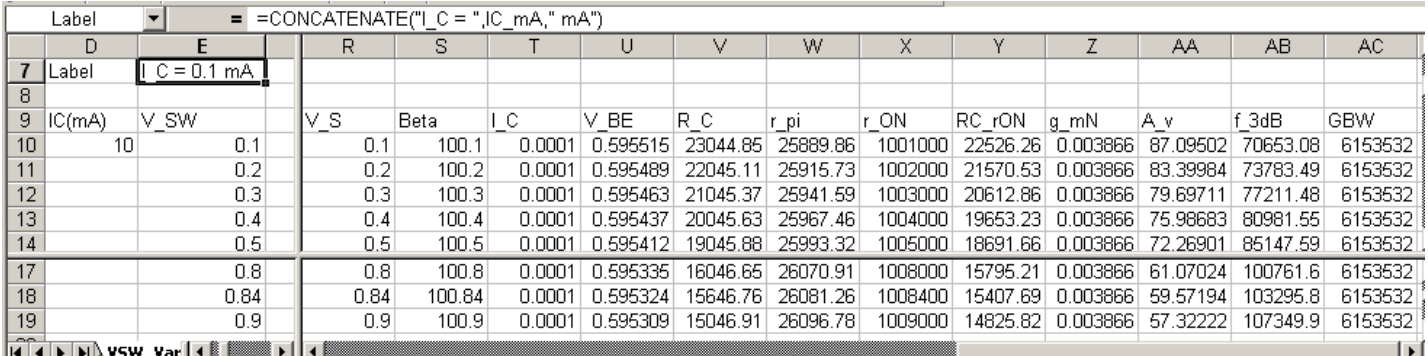

**FIGURE 6** 

Segment of VSW\_VARIES worksheet showing construction of chart label using CONCATENATE function

### **PSPICE results**

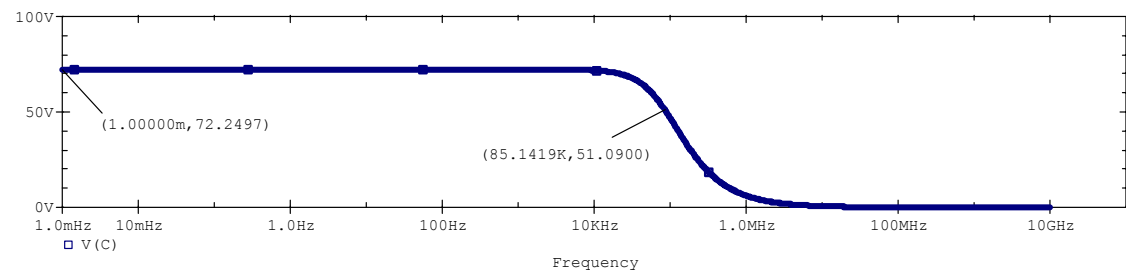

#### **FIGURE 7**

Gain vs. frequency showing f<sub>3dB</sub>

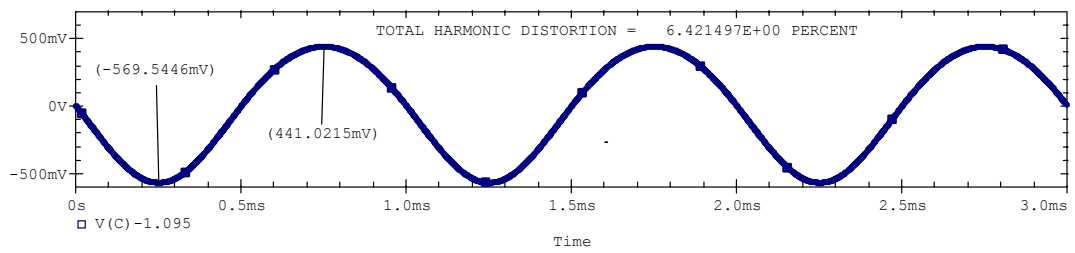

#### **FIGURE 8**

Transient output analysis for input voltage 500mV/A<sup>υ</sup>

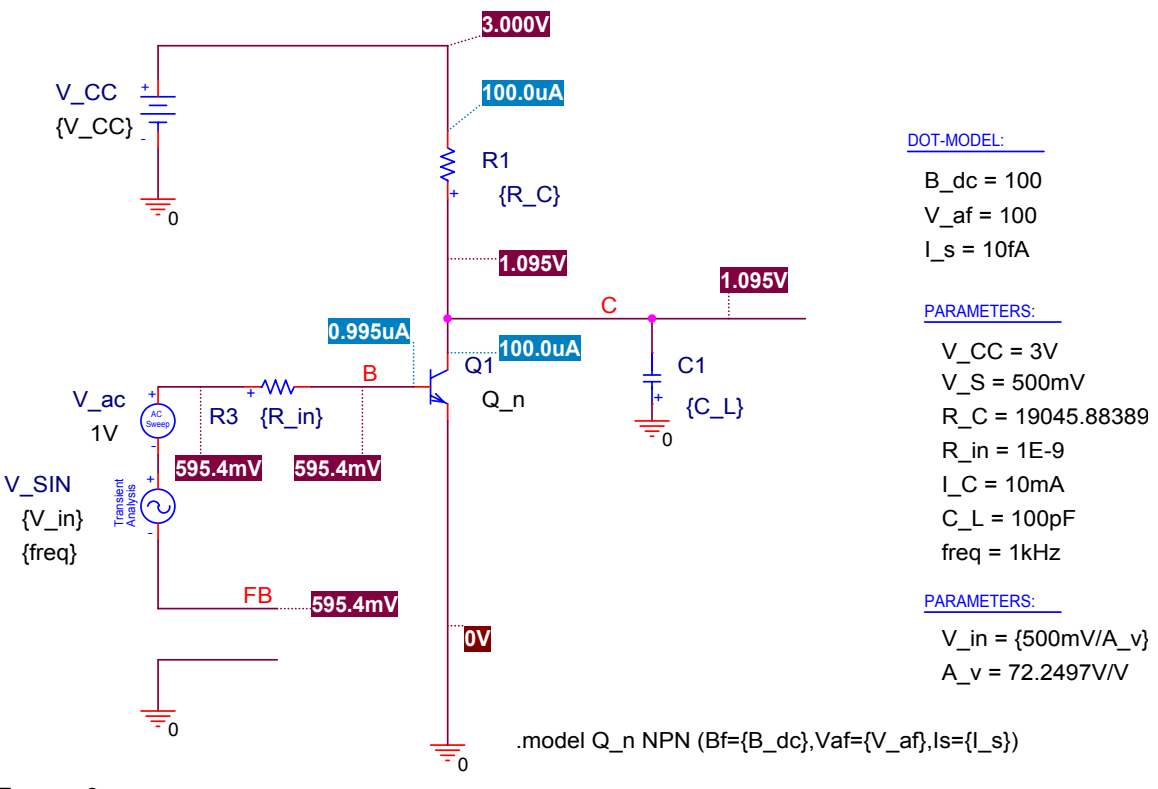

**FIGURE 9** 

Q-point simulation for case corresponding to spreadsheet

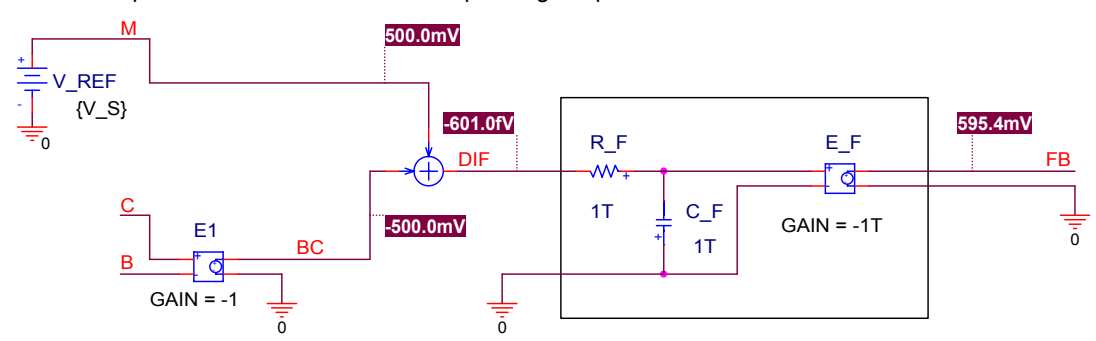

#### **FIGURE 10**

Feedback loop at Q-point for design of [Figure 3.](#page-1-0) 

The PSPICE results agree with the spreadsheet, showing that the design tool is working.